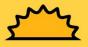

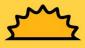

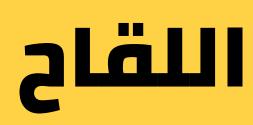

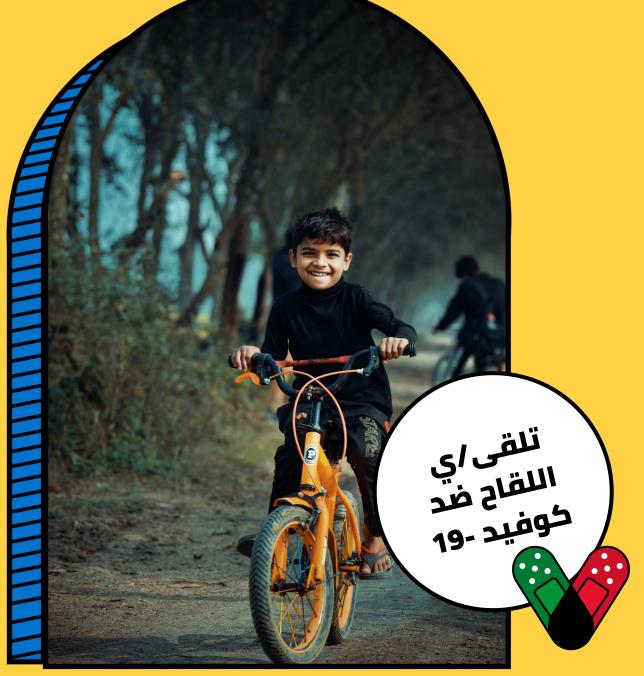

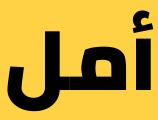

سجل/ي هنا لتلقي اللقاح vaccinefinder.org

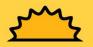

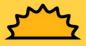